MC-102 — Aula 08 Vetores e Strings

Instituto de Computação - Unicamp

<span id="page-0-0"></span>23 de Março de 2012

K ロ ▶ (K@) ▶ (대 결 > (제 결 > ) ( 결)

# Roteiro

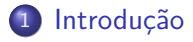

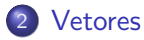

3 [Exemplos com Vetores](#page-16-0)

#### 4 [Strings](#page-21-0)

- 5 [Exemplos Strings](#page-23-0)
- 6 Informações Extras sobre Strings

4 0 8 ∢母 э

**SIL**  $\rightarrow$ 

#### Introducão

[Vetores](#page-4-0) [Exemplos com Vetores](#page-16-0) [Strings](#page-21-0) [Exemplos Strings](#page-23-0) Informações Extras sobre Strings

#### Vetores

Como armazenar 3 notas?

```
float nota1, nota2, nota3;
```

```
printf("Nota do aluno 1: ");
scan f("%f", \& nota1);printf("Nota do aluno 2: ");
scan f("%f", \text{knot } 2);printf("Nota do aluno 3: ");
scan f("%f", \text{knota3});
```
<span id="page-2-0"></span>and in

#### Vetores

```
Como armazenar 100 notas?
```

```
float nota1, nota2, nota3, /* .... */ nota100;
```

```
printf("Nota do aluno 1: ");
scan f("%f", \& not a1);printf("Nota do aluno 2: ");
scan f("%f", \& nota2);
```
 $/* \ldots */$ 

```
printf("Nota do aluno 100: ");
scan f("%f", \& nota100);
```
メロメ メ母メ メラメ メラメー

# Vetores — Definição

Coleção de variáveis do mesmo tipo referenciada por um nome comum.

(Herbert Schildt)

- acesso por meio de índice inteiro
- **·** posições contíguas na memória
- **•** tamanho pré-definido
- índices fora dos limites podem causar comportamento anômalo do programa.

and in

<span id="page-4-0"></span> $\rightarrow$   $\oplus$   $\rightarrow$   $\rightarrow$   $\oplus$   $\rightarrow$ 

#### Declaração de um vetor

<tipo> identificador [<tamanho do vetor>];

#### Exemplo

float notas[100]; int medias[100]; char nome[200];

[MC-102 — Aula 08](#page-0-0)

4 0 8

→ 伊 ▶ → 手

**State** 

### Usando um vetor

Após declarada uma variável do tipo vetor, pode-se acessar uma determinada posição do vetor utilizando um valor inteiro.

 $\frac{1}{\text{identity}}$ identificador  $\frac{1}{\text{probability}}$ 

- $\bullet$  O acesso de um vetor em uma posição específica tem o mesmo comportamento que uma variável simples.
- A primeira posição de um vetor tem índice 0.

つくい

### Usando um vetor

 $\bullet$  A última posição de um vetor tem índice  $\langle$  tamanho do vetor $>$  - 1.

#### Exemplo

```
int nota[10];
int a;
nota[5] = 95;
a = \text{nota}[5];
```
イロト イ母ト イヨト イ

ヨト э

### Usando um vetor

 $\frac{1}{\text{identity}}$ identificador  $\frac{1}{\text{probability}}$ 

- · Você pode usar valores inteiros para acessar uma posição do vetor.
- $\bullet$  O valor pode ser inclusive uma variável inteira.

#### Exemplo

```
int g, vet[10];
for(g=0; g<10; g++)
     vet[g] = 5 \cdot g;
```
4日 8

→ 伊 ▶ → 手

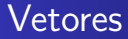

· Na memória:

int d; int vetor[5]; int f;

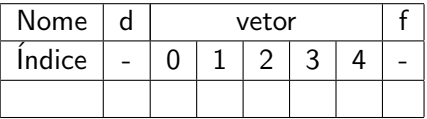

[MC-102 — Aula 08](#page-0-0)

イロト イ部 トメ 君 トメ 君 ト

目

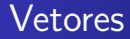

• Ao executar vetor [3]=10;:

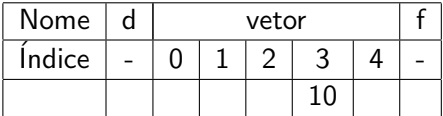

[MC-102 — Aula 08](#page-0-0)

イロト イ部 トメ 君 トメ 君 ト

目

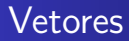

 $\bullet$  O que ocorre se for executado os comandos:  $vector[5]=5;$  $v_{\text{etor}}[-1]=1;$ 

 $4$  ロ }  $4$   $\overline{r}$  }  $4$   $\overline{z}$  }

 $299$ 

э **B** 重

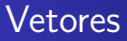

Ao executar vetor[3]=10;  $vector[5]=5;$  $vector[-1]=1$ :

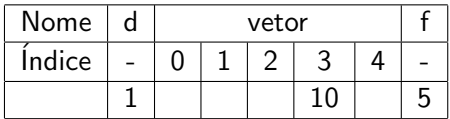

- **·** Isto irá causar um erro no seu programa pois você está alterando valores de outras variáveis.
- **Em muitos casos o seu programa irá ser encerrado** (Segmentation Fault).

**∢ロト ∢母ト ∢ヨト** 

#### Questões importantes sobre vetores

- $\bullet$  O tamanho do vetor é pré-definido (durante a execução do programa não pode ser alterado).
- Índices fora dos limites podem causar comportamento anômalo do código.

4 0 8

 $\rightarrow$   $\oplus$   $\rightarrow$   $\rightarrow$   $\oplus$   $\rightarrow$ 

```
Como armazenar n (<= 100) notas?
```

```
float nota[100];
int n, i;
```

```
printf("Número de alunos: ");
scan f("%d", \; kn);
```

```
for (i = 0; i < n; i++) {
  printf("Nota do aluno %d: ", i+1);
  scant("%f", knota[i]);}
```
• O programa acima está correto?

**←ロ ▶ ← ← 冊 ▶** 

# Como armazenar n ( $<= 100$ ) notas?

 $\bullet$  Você deve testar se  $n > 100$  para evitar erros!!

```
float nota[100];
int n, i;
printf("Número de alunos: ");
scanf("%d", \&n);if(n>100){
 n=100;
  printf("\nNumero maximo de alunos alterado para 100");
}
for (i = 0; i < n; i++) {
  printf("Nota do aluno %d: ", i+1);
  scan f("%f", \; &nota[i]);
}
```
### Produto Interno de dois vetores

- Ler dois vetores de dimensão 5 e computar o produto interno destes.
- · Quais tipos de variáveis usar?

4 0 8

- 4母 ▶ - ∢ ヨ ▶

<span id="page-16-0"></span>性

## Produto Interno de dois vetores

Ler dois vetores de dimensão 5 e computar o produto interno destes.

```
int main(){
  double vetor1[5], vetor2[5], resultado;
  int i;
  for(i=0; i<5; i++){
    printf("Entre com valor %d para vetor 1:",i+1);
    scanf("%lf",&vetor1[i]);
  }
  for(i=0; i<5; i++){
    printf("Entre com valor %d para vetor 2:",i+1);
    scanf("%lf", &vetor2[i]);
  }
  //calculando o produto interno
  resultado = 0.0:
  for(i=0; i < 5; i++){
    resultado = resultado + (vetor1[i]*vetor2[i]);
  }
  printf("\n\nO produto interno e: %lf\n",resultado);
}
```
### Elementos Iguais

- Ler dois vetores com 5 inteiros cada.
- Checar quais elementos do segundo vetor são iguais a algum elemento do primeiro vetor.

4 0 8

<span id="page-18-0"></span>**K 母 ▶ → 手** 

### Elementos Iguais

```
int main(){
  int vetor1[5], vetor2[5];
  int i, j, umEmComum;
  for(i=0: i \leq 5: i++)printf("Entre com valor %d para vetor 1:",i+1);
    scanf("%d",&vetor1[i]);
  }
  print(f("n\nu");for(i=0; i<5; i++){
    printf("Entre com valor %d para vetor 2:", i+1);
    scanf("%d",&vetor2[i]);
  }
  ...
```
イロト イ母 トイヨ トイヨ トー

 $299$ 

重

## Elementos Iguais

```
...
 umEmComum = 0;
 for(i = 0; i < 5; i++)for(j = 0; j < 5; j++)if(vetor1[i] == vetor2[i]){
         umEmComum = 1;
         printf("Posicao %d do vetor1 igual a %d do vetor2.\n",i,j);
      }
 if(!umEmComum)
   printf("Nenhum elemento em comum!\n");
}
```
メロメ メ母メ メミメ メミメ

 $299$ 

<span id="page-20-0"></span>э

# **Strings**

- A linguagem C não possui o tipo string explicitamente mas podemos considerar um vetor de caracteres como uma string.
- Em C uma string é sempre terminada pelo caracter especial: '\0'
- Portanto sempre declare uma string com um caracter a mais do que precisa!.
- Se por exemplo estivermos trabalhando com strings de 10 caracteres:

```
char st[11];
```
# **Strings**

```
Para ler ou imprimir uma string do teclado usamos o operador
  especial %s.
  int main(){
    char st[80];
    int a;
    printf("\nEntre com nome:");
    scanf("%s",st);
    printf("\nEntre com idade:");
    scanf("%d",&a);
    printf("\n Digitado: %s e %d\n",st,a);
  }
```
**• Note que para strings não é utilizado o [&](#page-21-0) [no](#page-23-0) [co](#page-22-0)[m](#page-23-0)[a](#page-23-0)[n](#page-22-0)[d](#page-23-0)[o](#page-20-0) [s](#page-21-0)[c](#page-22-0)a[nf](#page-0-0)[.](#page-33-0)** 

<span id="page-22-0"></span> $QQ$ 

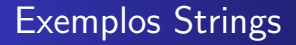

- Ler uma string de até 80 caracteres e salvar a inversa desta em um vetor.
- **•** Imprimir a inversa da string lida.

**∢ロト ∢母ト ∢ヨト** 

 $2990$ 

<span id="page-23-0"></span>э

# Exemplos Strings

```
int main(){
  char st1[80], stInversa[80];
  int i, j , tam;
  printf("Digite um texto (max. 80):");
  scanf("%s", st1);tam=0;
  while(st1[tam] != '\0' && tam < 80){
    tam++;
  }
  stInverse[tam] = '0':for(j = tam-1, i = 0 ; j >= 0 ; j --, i++){
    stInverse[i] = st1[i];}
  printf("A inversa:%s\n", stInversa);
}
                                          ∢ ロ ⊁ ( 何 ) ( ミ ) ( ミ ) ( ニ )
```
# Exemplos Strings

- Ler uma string de até 80 caracteres e salvar a inversa desta em um vetor.
- Imprimir a inversa da string lida.
- · Não usar vetor adicional!

4 0 8

→ 伊 ▶ → 手

## Exemplos Strings

```
int main(){
  char st1[80], aux;
  int i, j, tam;
  printf("Digite um texto (max. 80):");
  scanf("%s",st1);
  tam=0;
  while(st1[tam] != '\0' && tam < 80){
    tam++;
  }
  i = 0:
  j = \tan -1;
  while(i < j){
    aux = st1[i];st1[i] = st1[j];st1[i] = aux;i++; j--;
  }
  printf("A inversa:%s\n",st1);
}
```
メロメ メ御 メメ きょくきょう

重

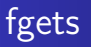

- Ao usar o comando *scanf* para ler uma string, você deve garantir que foi alocado uma string de tamanho suficiente para armazenar todos os caracteres.
- Caso o usuário digite mais caracteres do que o tamanho alocado, isto poderá ocasionar erros!
- $\bullet$  Uma alternativa para ler strings é usar o comando fgets().

#### fgets( $\le$ identificador $>$ , TAM, stdin);

onde  $\langle$ *identificador* $>$  é a variável, TAM é um inteiro indicando até quantos caracteres devem ser lidos (até TAM-1 são lidos e um é reservado para o barra zero).

∢ ロ ▶ . ∢ 何 ▶ . ∢ ヨ ▶

<span id="page-27-0"></span>つくい

# Exemplos fgets

```
int main(){
  char st1[80];
```

```
printf("Digite um texto (max. 80):");
fgets(st1,80,stdin);
```

```
printf("Digitado: %s",st1);
}
```
メロメ メ母メ メミメ メミメ

 $299$ 

э

# Problemas fgets

• No exemplo abaixo, não será lido a string como deveria. • Por que?

```
int main(){
  char st1[80];
  int n;
  printf("Digite um numero:");
  scanf("%d",&n);
  printf("Numero digitado: %d\n",n);
  printf("Digite um texto (max. 80):");
  fgets(st1,80,stdin);
  printf("Digitado: %s",st1);
}
```
# Problemas fgets

- O comando scanf não lê o "enter" final quando o usuário digita um número.
- **Este "enter" fica armazenado no buffer do teclado.**
- O comando fgets então lê o "enter" do buffer, e entende que foi isso a string digitada pelo usuário.
- Como resolver este problema?

4日 8

# Problemas fgets

- Uma maneira de resolver este problema é sempre limpar o buffer do teclado antes de usar o comando fgets.
- Use um dos seguintes comandos:
	- fflush(stdin);
	- setbuf(stdin, 0);

4 0 8

**K 母 ▶ → 手** 

#### Problemas fgets

```
int main(){
  char st1[80];
  int n;
```

```
printf("Digite um numero:");
scanf("%d",&n);
printf("Numero digitado: %d\n",n);
```

```
printf("Digite um texto (max. 80):");
setbuf(stdin, 0);
fgets(st1,80,stdin);
```

```
printf("Digitado: %s",st1);
}
```
a mills

∢何 ▶ ∢ ヨ ▶ ∢ ヨ ▶

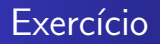

- · Escreva um programa que lê uma string de até 50 caracteres, e imprime "Palindromo"caso a string seja um palindromo e "Nao Palindromo" caso contrário.
- OBS: Um palindromo é uma palavra ou frase, que é igual quando lida da esquerda para a direita ou da direita para a esquerda (acentos e espaços em brancos são descartados).
- Exemplo de palindromo: Saudável leva duas.

<span id="page-33-0"></span>つくい